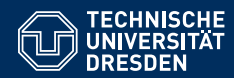

# ACADEMIC SKILLS IN COMPUTER SCIENCE

**Lecture 9: Typesetting in LaTeX**

**Markus Krotzsch ¨ Knowledge-Based Systems**

TU Dresden, 28th May 2019

### Typesetting with LaTeX

LaTeX is the most widely used software for creating research reports in computer science and various other sciences (especially those that require mathematics).

- $\bullet$  Often stylised as LATEX
- First version by Leslie Lamport (1980s), on top of TeX (Donald Knuth, 1978–1986)

#### **Advantages of LaTeX**

- Relatively simple approach of producing relatively high-quality documents
- Excellent support for presenting mathematical expressions
- Free software that runs on every major operating system
- LaTeX sources can be managed like program code, e.g., in a git repository  $\rightarrow$  excellent support for versioning, change tracking, and collaboration

Goals for today

#### **Learning goals of this lecture:**

- (1) Teaching evaluation
- (2) Learn about typesetting reports in LaTeX
- (3) Get to know some of the most important LaTeX commands

Markus Krötzsch, 28th May 2019 **Academic Skills in Computer Science** slide 2 of 25

### Basic Approach

Basic idea: authors write source text in a mark-up/programming language, which is then compiled into PDF documents

#### **Several software tools can be used for the compilation**

• Most widespread today is the implementation pdfTeX

Running the command pdflatex somefile.tex produces a PDF document from the file somefile.tex.

- Another modern implementation is luaTeX
- Several graphical editors are available (calling suitable LaTeX compilers internally)
- ShareLaTeX provides an online service for working on LaTeX sources

Besides a compiler, there are many LaTeX macro packages for extra functionality. The best way to get everything you need is to install a **LaTeX distribution**:

- TeX Live is the leading distribution supporting all major operating systems Linux distributions provide TeX Live packages and automatic updates
- MiKTeX is a popular distribution used on Microsoft Windows

Includes tools to make up for Windows's lack of software package management Markus Krötzsch, 28th May 2019 **Academic Skills in Computer Science** slide 4 of 25

## A basic LaTeX document

#### ✞ ☎ \documentclass[a4paper,11pt]{article}

\usepackage[UKenglish]{babel} % set document language \usepackage[utf8]{inputenc} % use UTF8 character encoding for files \usepackage[T1]{fontenc} % better hyphenation & PDF quality

\begin{document}

This is where you write the text. These words will appear on the page in the PDF. \end{document}

The part before the actual text is called the **preamble**. It includes:

- A document class (article here; others include, e.g., book)
	- It defines many things (layout, fonts, commands)
	- Options can customise details (e.g., paper format and base font size)

 $\begin{pmatrix} 1 & 0 & 0 \\ 0 & 0 & 0 \\ 0 & 0 & 0 \\ 0 & 0 & 0 \\ 0 & 0 & 0 \\ 0 & 0 & 0 \\ 0 & 0 & 0 \\ 0 & 0 & 0 \\ 0 & 0 & 0 & 0 \\ 0 & 0 & 0 & 0 \\ 0 & 0 & 0 & 0 \\ 0 & 0 & 0 & 0 & 0 \\ 0 & 0 & 0 & 0 & 0 \\ 0 & 0 & 0 & 0 & 0 \\ 0 & 0 & 0 & 0 & 0 & 0 \\ 0 & 0 & 0 & 0 & 0 & 0 \\ 0 & 0 & 0 & 0 & 0 & 0 & 0 \\ 0 &$ 

- Package inclusions that load extra functionality or define global settings
- Macro definitions and other settings as needed Markus Krötzsch. 28th May 2019

Academic Skills in Computer Science subsetsed, 28th May 2019 Slide 5 of 25

# Writing text in LaTeX

The document body of a tex file is mostly text with interspersed markup commands

LaTeX mark-up is used for formatting (e.g., in \textbf{bold} or  $\text{textif}$ italics}), and for special symbols (e.g.,  $\{e\}$  or  $\&$ ). Some commands need several parameters, e.g., to

\href{https://tu-dresden.de/}{link to TU Dresden}.

Comments start with percent % and extend to the end of line  $\begin{pmatrix} 1 & 0 & 0 \\ 0 & 0 & 0 \\ 0 & 0 & 0 \\ 0 & 0 & 0 \\ 0 & 0 & 0 \\ 0 & 0 & 0 \\ 0 & 0 & 0 \\ 0 & 0 & 0 \\ 0 & 0 & 0 & 0 \\ 0 & 0 & 0 & 0 \\ 0 & 0 & 0 & 0 \\ 0 & 0 & 0 & 0 & 0 \\ 0 & 0 & 0 & 0 & 0 \\ 0 & 0 & 0 & 0 & 0 \\ 0 & 0 & 0 & 0 & 0 & 0 \\ 0 & 0 & 0 & 0 & 0 & 0 \\ 0 & 0 & 0 & 0 & 0 & 0 & 0 \\ 0 &$ 

#### produces:

LaTeX mark-up is used for formatting (e.g., in **bold** or *italics*), and for special symbols (e.g., é or &). Some commands need several parameters, e.g., to link to TU Dresden. Comments start with percent

- Latin letters, numerals, and many punctuation symbols appear as text in the output
- LaTeX commands have the form \command{parameter1}{parameter2}...
- Most non-Latin letters cannot be typed directly (even with UTF file encoding), but are produced by commands

## **Warning**

### As a programming language, (La)TeX is not modern!

- Most syntactic sanity is based on conventions, not design
- Symbols (macros, "variables", etc.) are global without much protection
- Sources are not "parsed" but "interpreted"
- (Misguided) commands can process the whole document
- Syntax errors are often detected only when interpreting the code, and error reporting is often not helpful
- Macro packages can influence each other in surprising ways

Do not despair. Most errors are easy to track down using a web search.

Markus Krötzsch, 28th May 2019 **Academic Skills in Computer Science** slide 6 of 25

### Reserved characters

### The symbols  $# $ \times \wedge \& g$  { } ~ \ **have special meaning in LaTeX:**

- Backslash \ is reserved for initiating commands
- Braces { } are conventionally used to group input symbols, especially to delimit parameters<sup>1</sup>
- Not so special: Brackets [ ] are conventionally used for optional parameters, but work as plain text if not used after a command
- The dollar sign \$ is reserved for delimiting mathematical expressions
- Ampersand & separates columns in formatting tables, matrices, etc.
- Tilde ~ encodes a non-breaking space
- Percent % initiates comments
- Caret  $\land$  and underscore \_ initiate superscripts and subscripts in math, respectively
- Hash # refers to parameters in LaTeX command declarations

### **Commands to print them:**  $\forall # \ \& \ \& \ \L \ \{\ \} \ \~\ \text{textbacks}$

<sup>1</sup>TeX has no official delimiter; implementations of commands can use other ways to find their input, and leaving away braces does not cause syntax errors (but leads to unexpected behaviour) Markus Krötzsch, 28th May 2019 **Academic Skills in Computer Science** slide 8 of 25

### Common special characters

### Many other characters are not on the keyboard

### **Unicode input does not work in LaTeX, but there are commands for many symbols**

- English quotation marks " and " are produced by `` and ''
- Dashes are produced by  $-(-1)$  (en-dash,  $-(-1)$  and  $-(-1)$  (em-dash,  $-(-1)$ )
- There are commands for all kinds of accents, e.g.,  $\forall$ ' {a} (ä),  $\forall$  {a} (á),  $\land$  {a} (â), ...
- Ellipsis  $( \ldots )$  can be produced by  $\lambda$ ldots
- Dedicated packages provide thousands of further symbols

### For (much) more, see the Comprehensive LaTeX Symbol List (link)

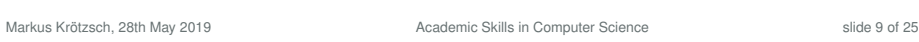

### "French" spacing

LaTeX defaults to (old-fashioned) extra spacing after full stops.

#### **Add the following to your preamble for modern spacing:**

#### $\epsilon$   $\sim$   $\epsilon$   $\sim$  \frenchspacing

When not using this, extra space is added after every "." (even for abbreviations within a sentence). To avoid this, write . \ instead of . s in such cases.

 $\begin{pmatrix} 1 & 0 & 0 \\ 0 & 0 & 0 \\ 0 & 0 & 0 \\ 0 & 0 & 0 \\ 0 & 0 & 0 \\ 0 & 0 & 0 \\ 0 & 0 & 0 \\ 0 & 0 & 0 & 0 \\ 0 & 0 & 0 & 0 \\ 0 & 0 & 0 & 0 \\ 0 & 0 & 0 & 0 \\ 0 & 0 & 0 & 0 & 0 \\ 0 & 0 & 0 & 0 & 0 \\ 0 & 0 & 0 & 0 & 0 & 0 \\ 0 & 0 & 0 & 0 & 0 & 0 \\ 0 & 0 & 0 & 0 & 0 & 0 & 0 \\ 0 & 0 & 0 & 0 & 0 &$ 

### Whitespace and linebreaks

Breaking or indenting lines in the source code does often not change the result:

Spaces, tabs, and single line breaks are treated as a single space.

- An empty line is used to start a new paragraph
- Commands \\ and \newline start a new line (within paragraph)
- $\land$  and  $\sim$  create a normal space and a non-breaking space (neither collapse)
- Custom spaces can be made, e.g., \hspace{1cm} makes a space of 1cm length
- Closing lines with % "comments out the linebreak" (not even single space inserted)

✞ ☎

- Initial spaces (indentation) is ignored
- Parameter-free commands "eat" spaces that follow

#### This example

illustrates how~~~spaces\\\ can\hspace{15mm}be con% trolled with \textbackslash hspace.

#### produces:

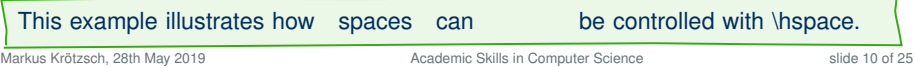

### Text formatting

#### LaTeX has many commands to modify the font of selected text

- \emph{text} emphasises some text (usually by showing it in italics)
- \textbf{text} sets font weight to bold
- \textit{text}, \textsf{text}, \textrm{text}, \texttt{text}, and \textsc{text} set font shape to italics, sans serif, roman, typewriter, and small caps
- Sizes are selected relative to base size (not by selecting points) Size commands (in order of size) include: \tiny, \footnotesize, \small, \normalsize, \large, \Large, \LARGE, \huge, \Huge

Size commands do not take parameters, but change the size for all text that follows. To delimit their effect, one needs to enclose them in braces: {\tiny this text is tiny}

• The base font size is defined by the document class and its parameters (or otherwise tweaked in the preamble)

## Setting document fonts

### **Fonts are usually selected on the document level in LaTeX**

- Most easily, packages are loaded to update the fonts
- It is possible to update fonts for one shape (e.g., sans) and keeping another unchanged (e.g., roman)
- By default, Knuth's custom Computer Modern font families are used

### **The following lines in the preamble load the most standard of fonts:**

\usepackage{newtxtext,newtxmath} % use "Times" \DeclareMathAlphabet{\mathcal}{OMS}{cmsy}{m}{n} % optional \usepackage[scaled=0.92]{helvet} % use "Helvetica" (scaled!) \usepackage{courier} % use "Courier"

- Avoid the outdated package times (it fails to switch math fonts)
- The optional line resets the \mathcal font (looking like:  $\mathcal{ABC}$ ) to LaTeX's default

 $\begin{pmatrix} 1 & 0 & 0 \\ 0 & 0 & 0 \\ 0 & 0 & 0 \\ 0 & 0 & 0 \\ 0 & 0 & 0 \\ 0 & 0 & 0 \\ 0 & 0 & 0 \\ 0 & 0 & 0 \\ 0 & 0 & 0 & 0 \\ 0 & 0 & 0 & 0 \\ 0 & 0 & 0 & 0 \\ 0 & 0 & 0 & 0 \\ 0 & 0 & 0 & 0 & 0 \\ 0 & 0 & 0 & 0 & 0 \\ 0 & 0 & 0 & 0 & 0 & 0 \\ 0 & 0 & 0 & 0 & 0 & 0 \\ 0 & 0 & 0 & 0 & 0 & 0 & 0 \\ 0 & 0 &$ 

- Helvetica is scaled since it is too large for Times at the same pt size
- The PDF will use clones of non-free fonts (e.g., Nimbus Roman instead of Times)

### For most uses, you can just copy these lines or stick to the default.

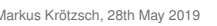

Academic Skills in Computer Science slide 13 of 25

### **Sections**

### **Documents can be structured in sections:**

 $\epsilon$   $\sim$   $\epsilon$   $\sim$  \section{The Section Title}

Text content ...

- Sections are automatically numbered appropriately
- Section-like headlines without number can be created with the starred command:  $\overline{a}$   $\overline{a}$   $\overline{$

 $\begin{pmatrix} 1 & 0 & 0 \\ 0 & 0 & 0 \\ 0 & 0 & 0 \\ 0 & 0 & 0 \\ 0 & 0 & 0 \\ 0 & 0 & 0 \\ 0 & 0 & 0 \\ 0 & 0 & 0 \\ 0 & 0 & 0 & 0 \\ 0 & 0 & 0 & 0 \\ 0 & 0 & 0 & 0 \\ 0 & 0 & 0 & 0 & 0 \\ 0 & 0 & 0 & 0 & 0 \\ 0 & 0 & 0 & 0 & 0 \\ 0 & 0 & 0 & 0 & 0 & 0 \\ 0 & 0 & 0 & 0 & 0 & 0 \\ 0 & 0 & 0 & 0 & 0 & 0 & 0 \\ 0 &$ 

\section\*{An Unnumbered Section}

- Several levels of headlines are usually available:  $\char`$  \chapter $^{\ddag}$ ,  $\small \textsf{section},$  $\simeq$  \subsection, \subsubsection, \paragraph, \subparagraph<sup>‡</sup> ‡ not in all document classes
- All types of sections can be made unnumbered by adding  $*$
- **Note:** "subsections" are still "sections" in English; don't use phrases like "As explained in Subsection 3, . . . "

### Paragraphs

### Paragraphs are blocks of text

- Separated by empty lines (i.e., two consecutive line breaks)
- Justified by default other modes can be selected:

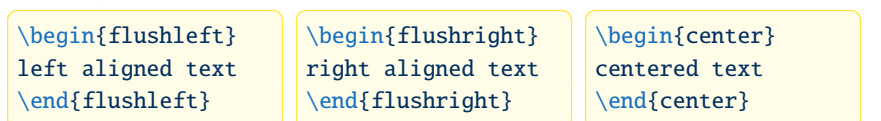

• Automatic hyphenation is used for justified texts (use proper language setting in preamble to load correct hyphenation patterns)

✞ ☎

% Some common choices: \usepackage[UKenglish]{babel} % English (British) \usepackage[USenglish]{babel} % English (American) \usepackage[ngerman]{babel} % German (new orthography)  $\sqrt{2\pi}$   $\sqrt{2\pi}$   $\sqrt{2\pi}$   $\sqrt{2\pi}$   $\sqrt{2\pi}$   $\sqrt{2\pi}$   $\sqrt{2\pi}$ 

Markus Krötzsch, 28th May 2019 **Academic Skills in Computer Science** slide 14 of 25

### **Footnotes**

### **Footnotes are easy to produce:**

✞ ☎ Here is some normal\footnote{for an example} text. Footnotes that refer to a whole sentence go after the full stop.\footnote{as shown here}

#### produces:

Here is some normal<sup>a</sup> text. Footnotes that refer to a whole sentence go after the full stop.<sup>b</sup>

afor an example

b<sub>as</sub> shown here

- The style of footnotes depends on the document type
- Do not overuse this feature

### Lists

### **Lists and enumerations can be produced as follows:**

 $\overline{\phantom{a}}$ \begin{itemize} \item First item in list \item Second item \end{itemize}

#### which produce:

• First item in list

• Second item

\item Second item \end{enumerate}

\item First enumerated item

\begin{enumerate}

 $\overline{a}$   $\overline{a}$   $\overline{$ 

1. First enumerated item 2. Second item

- Lists and enumerations can be nested
- Enumeration labels can be customised using one of two incompatible packages:
	- 1. \usepackage{enumerate} allows simple syntax such as  $\begin{array}{c}$  (enumerate  $[(a)]$
	- 2. \usepackage[shortlabels]{enumitem} same simple syntax; many further options, but more incompatibilities

Markus Krötzsch, 28th May 2019 **Academic Skills in Computer Science** slide 17 of 25

# Compiling multiple times

#### **LaTeX processes documents in a single pass, start to end**

- auxiliary files are created to store relevant information, such as labels
- some information may be found too late (example: a label that was ref'ed before occurring in the source)
- $\rightarrow$  it can be necessary to run LaTeX a second time to get cross-references right
	- Unknown references appear as ?? in the document
	- The corrected reference may be of different length, so that some text moves when inserting it
- $\rightarrow$  it can be necessary to run LaTeX a third time to get page references right

### Labels and references

LaTeX enumerates many things automatically

### We can refer to these numbers using **\label** and \ref:

✞ ☎ \section{Preliminaries}\label{sec\_prelims} ...

\section{Our Contribution}

As discussed in Section~\ref{sec\_prelims} on page \pageref{sec\_prelims} ...

- We use  $\sim$  here to avoid an unintended line break
- Mentioning the page is rarely needed
- The marker sec\_prelims can be any string of letters and some special characters (using a prefix like sec is not required, but avoids confusion)

 $\begin{pmatrix} 1 & 0 & 0 \\ 0 & 0 & 0 \\ 0 & 0 & 0 \\ 0 & 0 & 0 \\ 0 & 0 & 0 \\ 0 & 0 & 0 \\ 0 & 0 & 0 \\ 0 & 0 & 0 \\ 0 & 0 & 0 & 0 \\ 0 & 0 & 0 & 0 \\ 0 & 0 & 0 & 0 \\ 0 & 0 & 0 & 0 & 0 \\ 0 & 0 & 0 & 0 & 0 \\ 0 & 0 & 0 & 0 & 0 \\ 0 & 0 & 0 & 0 & 0 & 0 \\ 0 & 0 & 0 & 0 & 0 & 0 \\ 0 & 0 & 0 & 0 & 0 & 0 & 0 \\ 0 &$ 

• **\label can assign names not only to sections (of any level), but also to items in** enumerations, figures, tables, equations, etc.

Markus Krötzsch, 28th May 2019 **Academic Skills in Computer Science** suite 18 of 25

### **Hyperlinks**

PDF supports hyperlinks to places inside the document, and to external URLs.

#### **This can be achieved with the** hyperref **package:**

- Package is simply loaded in preamble
- Footnote anchors and references link to the right place in the document
- An interactive PDF table of contents is created
- Commands \url and \href can be used to link to external URLs
- Several other features ...

#### **The hyperref package has many options – here is a good way of loading it:**

✞ ☎ \usepackage[hidelinks, % disable coloured boxes around links! pdfpagelabels, % support named PDF pages pdftitle={Your report title}, % set document title pdfauthor={Names of authors}, % set document author(s) pdfkeywords={keywords, if desired} % set keywords (optional) ]{hyperref} \urlstyle{rm} % format URLs like normal text

### Summary: a standard preamble

#### ✞ ☎ \documentclass[a4paper.11pt]{article}

\usepackage[UKenglish]{babel} % set document language \usepackage[utf8]{inputenc} % use UTF8 character encoding for files \usepackage[T1]{fontenc} % better hyphenation & PDF quality \frenchspacing

\usepackage{newtxtext,newtxmath} % use "Times" \DeclareMathAlphabet{\mathcal}{OMS}{cmsy}{m}{n} % optional \usepackage[scaled=0.92]{helvet} % use "Helvetica" (scaled!) \usepackage{courier} % use "Courier"

\usepackage[hidelinks, pdfpagelabels, pdftitle={Your report title}, pdfauthor={Names of authors}, pdfkeywords={Your keywords}]{hyperref} \urlstyle{rm} <u></u>

Markus Krötzsch, 28th May 2019 **Academic Skills in Computer Science** slide 21 of 25

### More spaces and lengths

- Spaces can be negative, e.g.,  $for\hbox{\thinspace}$  hspace $\{-1em\}$ example produces "fexample"
- The newline command \\ takes an optional space to increase or decrease space between lines, e.g., the next line is added with \\[-2mm], which produces some overlap
- Vertical space (positive or negative) can also be created with the \vspace command
- Many lengths in LaTeX are not fixed but allow some stretching or compressing (when this helps to improve the layout)  $\overline{a}$   $\overline{a}$   $\overline{$

% Let space grow up to 2pt and shrink up to 1pt: \setlength{\parskip}{1em plus 3pt minus 1pt} ✝ ✆

• Flexible vertical spaces are created by \smallskip, \medskip, and \bigskip

### Spaces and lengths in LaTeX

### **Layout is defined by many "lengths"**

- Length of indentation of paragraph
- Distance between two items in an enumeration
- Width of left margin
- $\bullet$  . . .

In LaTeX, lengths are named and can be set using common units:

✞ ☎ \setlength{\parindent}{0mm} % no paragraph indent (0mm) \setlength{\parskip}{1em} % distance between paragraphs % (Note: em = "length of letter m" is a unit depending font size)  $\begin{pmatrix} 1 & 0 & 0 \\ 0 & 0 & 0 \\ 0 & 0 & 0 \\ 0 & 0 & 0 \\ 0 & 0 & 0 \\ 0 & 0 & 0 \\ 0 & 0 & 0 \\ 0 & 0 & 0 \\ 0 & 0 & 0 & 0 \\ 0 & 0 & 0 & 0 \\ 0 & 0 & 0 & 0 \\ 0 & 0 & 0 & 0 \\ 0 & 0 & 0 & 0 & 0 \\ 0 & 0 & 0 & 0 & 0 \\ 0 & 0 & 0 & 0 & 0 & 0 \\ 0 & 0 & 0 & 0 & 0 & 0 \\ 0 & 0 & 0 & 0 & 0 & 0 & 0 \\ 0 & 0 &$ 

### Other predefined length macros are useful:

✞ ☎ The next space\hspace{0.5\textwidth}is half as wide as the text.

```
Markus Krötzsch, 28th May 2019 Academic Skills in Computer Science slide 22 of 25 slide 22 of 25
```
 $\begin{pmatrix} 1 & 0 & 0 \\ 0 & 0 & 0 \\ 0 & 0 & 0 \\ 0 & 0 & 0 \\ 0 & 0 & 0 \\ 0 & 0 & 0 \\ 0 & 0 & 0 \\ 0 & 0 & 0 \\ 0 & 0 & 0 & 0 \\ 0 & 0 & 0 & 0 \\ 0 & 0 & 0 & 0 \\ 0 & 0 & 0 & 0 & 0 \\ 0 & 0 & 0 & 0 & 0 \\ 0 & 0 & 0 & 0 & 0 \\ 0 & 0 & 0 & 0 & 0 & 0 \\ 0 & 0 & 0 & 0 & 0 & 0 \\ 0 & 0 & 0 & 0 & 0 & 0 & 0 \\ 0 &$ 

# Teaching evaluation

### **Summary**

LaTeX is how most computer scientists produce research reports today

For basic usage, LaTeX behaves like a mark-up language where we write plain text mixed with commands that control format

Essential style commands control text format, sections, and listings

Labels, cross-references, and hyperlinks are a strong point of LaTeX

### **What's next?**

- More LaTeX (tables, figures, citations, math)
- Persuasive writing and argumentation
- Oral presentations

Markus Krötzsch, 28th May 2019 **Academic Skills in Computer Science** slide 25 of 25 of 25